## **Peraton Password Reset for Suppliers**

Suppliers with Peraton network access / email accounts are required to reset their passwords every 60 days. They will be notified in advance by a direct email or by a Peraton manager. If the supplier's password wasn't reset prior to expiration, the following options for password resets are available, depending on their network set-up.

- If you have Peraton email account that ends with @peraton.com, reset your password via Okta, <a href="https://peraton.okta.com/">https://peraton.okta.com/</a>
- If you have a Peraton email account that ends with @mail.peraton.com, reset your password via office365.us
- If you don't have a Peraton email account and your ID number is N1008956 or lower, use <a href="https://passwordreset.perspecta.com/">https://passwordreset.perspecta.com/</a> to reset your password
- If you don't have a Peraton email account and your ID number is greater than N1008956
  or your ID starts with 3, reset your password via Okta, <a href="https://peraton.okta.com/">https://peraton.okta.com/</a>

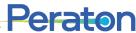